## SAP ABAP table FEAT LAYER BASE {Feature Layer Configuration}

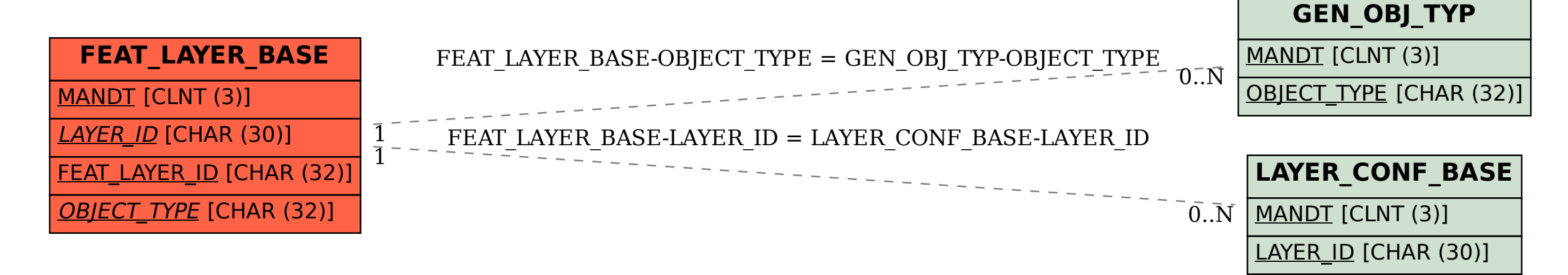